# **Select Expressions**

**SELECT** selection table-expression

A *select-expression* specifies a result table. It is used in the following Natural SQL statements: INSERT | SELECT | UPDATE

This chapter covers the following topics:

- Selection
- Table Expression

### Selection

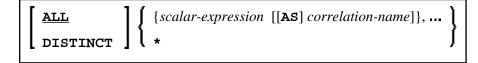

The *selection* specifies the items to be selected.

#### ALL/DISTINCT

Duplicate rows are not automatically eliminated from the result of a *select-expression*. To request this, specify the keyword DISTINCT.

The alternative to DISTINCT is ALL. ALL is assumed if neither is specified.

### **Scalar Expression**

Instead of, or as well as, simple column names, a selection can also include general *scalar-expressions* containing scalar operators and scalar functions which provide computed values (see also the section *Scalar Expressions*).

Example:

```
SELECT NAME, 65 - AGE
FROM SQL-PERSONNEL
...
```

#### **Correlation Name**

A correlation-name can be assigned to a scalar-expression as alias name for a result column.

The *correlation-name* need not be unique. If no *correlation-name* is specified for a result column, the corresponding *column-name* will be used (if the result column is derived from a column name; if not, the result table will have no name). The name of a result column may be used, for example, as column name in the ORDER BY clause of a SELECT statement.

### Asterisk Notation - \*

All columns of all tables specified in the FROM clause are selected.

Example:

```
SELECT *
FROM SQL-PERSONNEL, SQL-AUTOMOBILES
...
```

## **Table Expression**

from-clause [where-clause] [group-by-clause] [having-clause]

The table-expression specifies from where and according to what criteria rows are to be selected.

### **FROM Clause**

**FROM** *table-reference*,...

This clause specifies from which tables the result set is built.

### **Table Reference**

```
table-name [[AS] correlation-name]
subquery [AS] correlation-name
joined-table
```

The tables specified in the FROM clause must contain the column fields used in the selection list.

You can either specify a single table or produce an intermediate table resulting from a subquery or a "join" operation (see below).

Since various tables (that is, DDMs) can be addressed in one FROM clause and since a *table-expression* can contain several FROM clauses if *subqueries* are specified, the database ID (DBID) of the first DDM specified in the first FROM clause of the whole expression is used to identify the underlying database involved.

Optionally a correlation-clause can be assigned to a table-name. For a subquery, a correlation-clause must be assigned.

#### Joined Table

| table-reference | INNERLEFT [OUTER]RIGHT [OUTER]FULL [OUTER] | ] | JOIN table-reference ON join-condition | ] |
|-----------------|--------------------------------------------|---|----------------------------------------|---|
| (joined-table)  |                                            |   |                                        | ļ |

A joined-table specifies an intermediate table resulting from a "join" operation.

The "join" can be an INNER, LEFT OUTER, RIGHT OUTER or FULL OUTER JOIN. If you do not specify anything, INNER applies.

Multiple "join" operations can be nested; that is, the tables which create the intermediate result table can themselves be intermediate result tables of a "join" operation or a *subquery*; and the latter, in turn, can also have a *joined-table* or another *subquery* in its FROM clause.

#### Join Condition

For INNER, LEFT OUTER, and RIGHT OUTER joins:

search-condition

For FULL OUTER joins:

```
full-join-expression = full-join-expression [AND ... ]
```

#### **Full Join Expression**

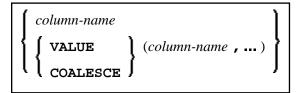

Within a *join-expression* only *column-names* and the *scalar-function* VALUE (or its synonym COALESCE) are allowed. See details on *column-name*.

### WHERE Clause

[WHERE search-condition]

The WHERE clause is used a to specify the selection criteria (search-condition) for the rows to be selected.

Example:

```
DEFINE DATA LOCAL

01 NAME (A20)

01 AGE (I2)

END-DEFINE

...

SELECT *

INTO NAME, AGE

FROM SQL-PERSONNEL

WHERE AGE = 32

END-SELECT

...
```

See details on search-condition.

### **GROUP BY Clause**

[GROUP BY column-reference,...]

The GROUP BY clause rearranges the table represented by the FROM clause into groups in a way that all rows within each group have the same value for the GROUP BY columns.

Each *column-reference* in the selection list must be either a GROUP BY column or specified within an *aggregate-function*. Aggregate functions are applied to the individual groups (not to the entire table). The result table contains as many rows as groups.

See further details on column-reference and aggregate-function.

Example:

```
DEFINE DATA LOCAL

1 #AGE (I2)

1 #NUMBER (I2)

END-DEFINE

...

SELECT AGE , COUNT(*)

INTO #AGE, #NUMBER

FROM SQL-PERSONNEL

GROUP BY AGE

...
```

If the GROUP BY clause is preceded by a WHERE clause, all rows that do not satisfy the WHERE clause are excluded before any grouping is done.

### **HAVING Clause**

[HAVING search-condition]

If the HAVING clause is specified, the GROUP BY clause should also be specified.

Just as the WHERE clause is used to exclude rows from a result table, the HAVING clause is used to exclude groups and therefore also based on a *search-condition*. Scalar expressions in a HAVING clause must be single-valued per group.

See further details on *scalar-expression* and *search-condition*.

Example:

```
DEFINE DATA LOCAL

1 #NAME (A20)

1 #AVGAGE (I2)

1 #NUMBER (I2)

END-DEFINE

...

SELECT NAME, AVG(AGE), COUNT(*)

INTO #NAME, #AVGAGE, #NUMBER

FROM SQL-PERSONNEL

GROUP BY NAME

HAVING COUNT(*) > 1

...
```